# MSI-P460

# PC/104 32-CHANNEL ANALOG OUTPUT CARD USER MANUAL

## PC/104 Embedded Industrial Analog I/O Series

### Microcomputer Systems, Inc.

1814 Ryder Drive ¨ Baton Rouge, LA 70808 Ph (225)769-2154 ¨ Fax (225) 769-2155

### DESCRIPTION

The MSI-P460 Analog Output Card is an 8-bit stackthrough PC/104 card which reqyuires  $+5V$  and  $\pm 12V$  from the PC/104 bus. It provides thirty-two analog output channels with an output resolution of 8 bits. The card uses four Analog Devices AD7228A analog-to-digital converters with unity gain buffer amplifiers for the outputs. The output ranges are selectable as either 0-5V or 0-10V with a single hardware jumper. The card uses 16-bit I/O mapped addressing which is jumper selectable. Outputs are provided via a 40-pin AMP type 103311-8 connector. The card outline is shown in Figure 1.

#### A. Card Addressing

The I/O-mapped card address is set by installing appropriate jumpers on JP1, pins 1 thru 22. An uninstalled jumper for a given address bit sets the bit to 1 (true) and

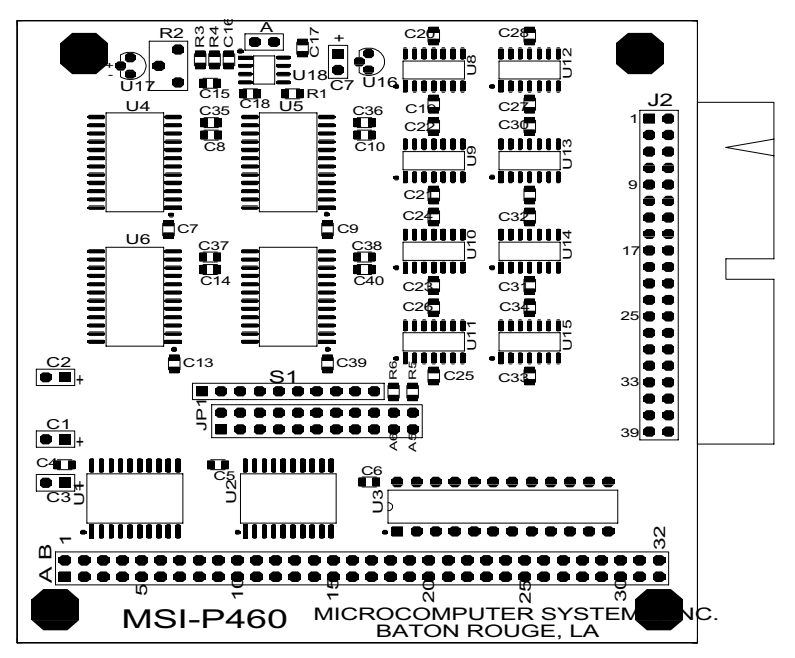

Figure 1. Outline of MSI-P460 Card.

Page 1

an installed jumper sets the bit to 0 (false). Addresses A5 thru A15 are jumper selectable for defining the **base** address of the card from 0000H to FFE0H on integral 20H boundaries, where H denotes a hexadecimal number. To assign a base address of 300H, for example, install all jumpers except JP1-15,16 (A8) and JP1-13,14 (A9).

Individual channels have output addresses as given in Table 1.

| Channel           | I/O Address *  | Channel           | I/O Address *      |
|-------------------|----------------|-------------------|--------------------|
| OUT <sub>0</sub>  | base address   | OUT 16            | base address $+10$ |
| OUT 1             | base address+1 | OUT 17            | base address + 11  |
| OUT <sub>2</sub>  | base address+2 | OUT <sub>18</sub> | base address + 12  |
| OUT <sub>3</sub>  | base address+3 | OUT <sub>19</sub> | base address + 13  |
| OUT <sub>4</sub>  | base address+4 | OUT <sub>20</sub> | base address + 14  |
| OUT <sub>5</sub>  | base address+5 | OUT <sub>21</sub> | base address $+15$ |
| OUT <sub>6</sub>  | base address+6 | OUT <sub>22</sub> | base address + 16  |
| OUT <sub>7</sub>  | base address+7 | OUT <sub>23</sub> | base address $+17$ |
| OUT <sub>8</sub>  | base address+8 | OUT <sub>24</sub> | base address + 18  |
| OUT <sub>9</sub>  | base address+9 | <b>OUT 25</b>     | base address + 19  |
| OUT 10            | base address+A | OUT <sub>26</sub> | base address + 1A  |
| OUT <sub>11</sub> | base address+B | OUT <sub>27</sub> | base address $+1B$ |
| OUT <sub>12</sub> | base address+C | OUT <sub>28</sub> | base address $+1C$ |
| OUT <sub>13</sub> | base address+D | OUT <sub>29</sub> | base address $+1D$ |
| OUT 14            | base address+E | OUT <sub>30</sub> | base address $+1E$ |
| OUT <sub>15</sub> | base address+F | OUT <sub>31</sub> | base address + 1F  |

Table 1. I/O Addresses of MSI-P460.

\* Offsets from the base address are in hexadecimal notation.

#### B. Output Range Selection

The output range is selected is determined by Jumper A. An uninstalled jumper sets the output range for 4 to 6 V and an installed jumper sets the output range for 8 to 10V, respectively.

Potentiometer R2 must be adjusted to select the desired

output voltage for the range selected (e.g., for a value 5V in the range of 4 to 6V). This is performed by writing a FF to an output channel (see next section on Programming) and adjusting R2 for the desired output value. This sets the span or maximum output value of all channels.

#### C. Programming the Outputs

Output programming is very simple. An I/O write of a byte value to the channel address given in Table 1 will latch the value into the output of the selected channel. The output byte has a value from 0 to FF in hexadecimal. A value of 0 produces an output voltage of 0V. An output value of FF produces an output equal to the range or span value selected. In general, the output is

Output Value = (Output Data/256)\*Span

#### D. Output Connector

The output connections to the output connector J2 are given in Table 2.

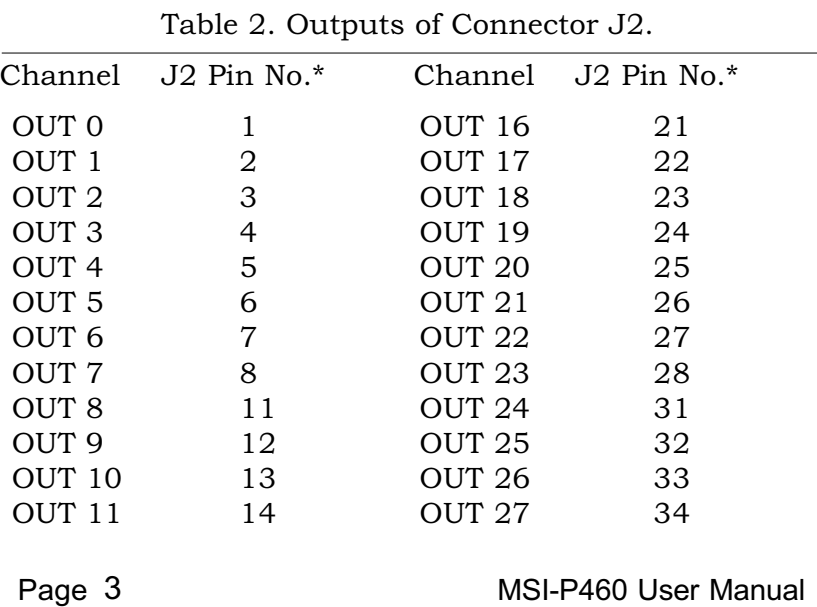

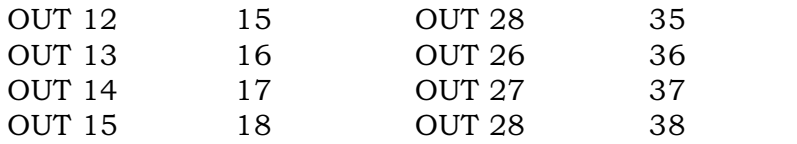

Note: Pins 9, 10, 19, 20, 29, 30, 39 and 40 are commons for channels 0 thru 31.

#### E. Schematic Diagram